#### **Linear RegressionLinear Regression with Shrinkage**

Some slides are due to Tommi Jaakkola, MIT AI Lab

### **Introduction**

- The goal of regression is to make quantitative (real valued) predictions on the basis of a (vector of) features or attributes.
- **Examples: house prices, stock values, survival** time, fuel efficiency of cars, etc.

#### **Predicting vehicle fuel efficiency (mpg) from 8 attributes:**

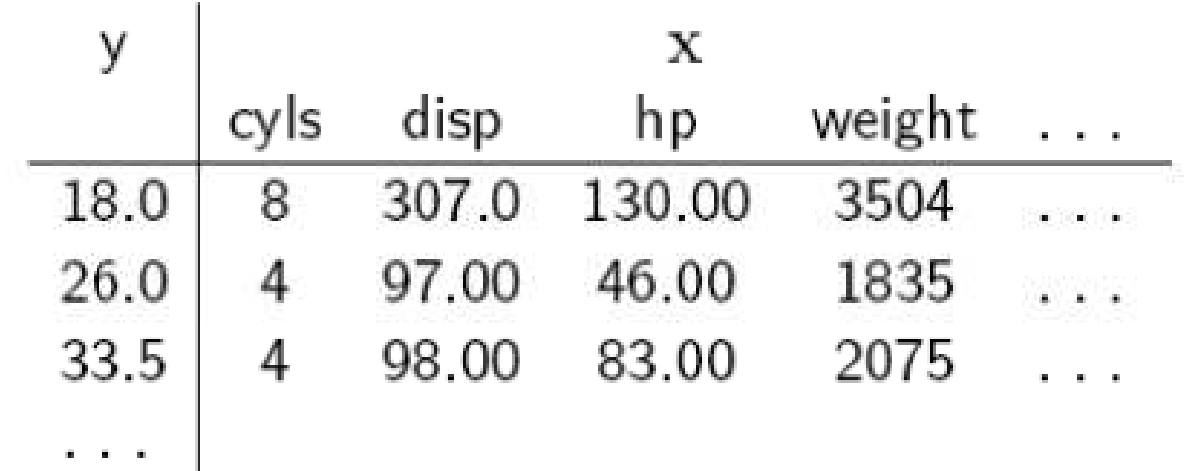

# **A generic regression problem**

- The input attributes are given as fixed length vectors  $x \in \Re^M$ that could come from different sources: inputs,transformation of inputs (log, square root, etc…) or basis functions.
- The outputs are assumed to be real valued  $y \in \Re$  (with some possible restrictions).
- Given *n* iid training samples  $D = \{(x_1, y_1)...(x_n, y_n)\}$  from unknown distribution P(x, *y*), the goal is to minimize the prediction error (loss) on new examples (x, *y*) drawn at random from the same P(x, *y*). $=$  { $(X_1, Y_1)$ ... $(X_n, Y_2)$
- **An a example of a loss function:**

$$
L(f(x), y) = (f(x) - y)^2
$$
 squared loss  
our prediction for x

## **Regression Function**

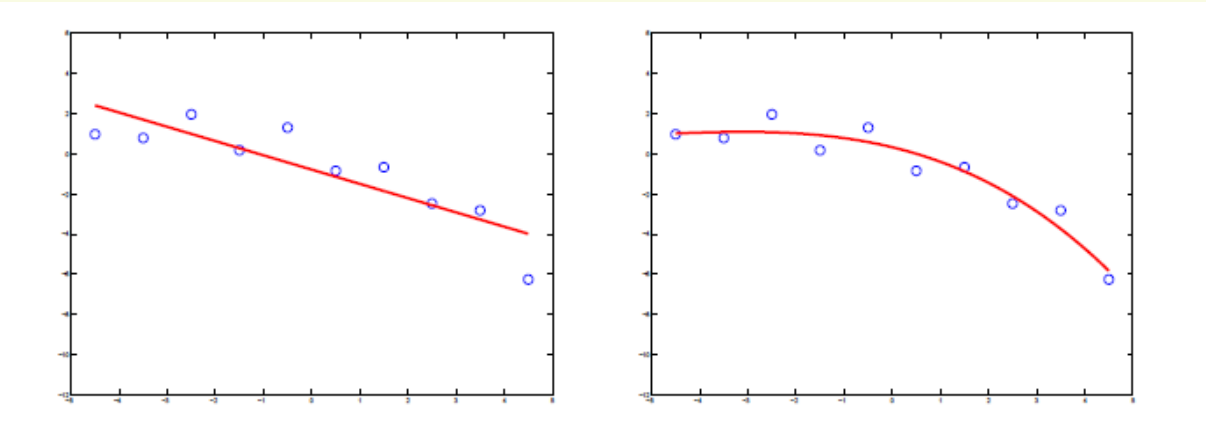

 We need to define a class of functions (types of predictions we make).

Linear prediction:

$$
f(x; w_0, w_1) = w_0 + w_1 x
$$

where  $w_0, w_1$  are the parameters we need estimate.

### **Linear Regression**

Typically we have a set of training data  $(x_1, y_1)...(x_n, y_n)$ from which we estimate the parameters  $w_0, w_1$  .

Each  $x_{\scriptscriptstyle \hat{i}} = (x_{\scriptscriptstyle i1},..,x_{\scriptscriptstyle iM}^{})$  is a vector of measurements for ith case. $\chi$ <sup>2</sup> =  $\chi$ <sup>2</sup><sub>2</sub>*x*<sub>2</sub>*x***<sub>2</sub>***x***<sub>2</sub>** 

or

 $(x_i) = \{h_0(x_i),...,h_M(x_i)\}\;$ a basis expansion of  $h(x_i) = \{h_0(x_i),...,h_n(x_i)\}$  $\left(x_i\right)$  a same expansion of  $\left(x_i\right)$ *x*

$$
y(x) \approx f(x; w) = w_0 + \sum_{j=1}^{M} w_j h_j(x) = w^t h(x)
$$
  
(define  $h_0(x) = 1$ )

## **Basis Functions**

- **There are many basis functions we can use e.g.** 
	- Polynomial **Polynomial** ■ Radial basis functions 1 $(x)$  $=$   $\chi$ <sup>-</sup>  $j(x) = x^j$ *hxx* $\Big($ ) $\int$  $\setminus$  $\bigg($  $=$   $\gamma_{\rm s}^2$ 22 $f(x) = \exp\left(-\frac{y}{2s}\right)$ *x* $h(x) = \exp(-x)$ *x* $f_j(x) = \exp\left(-\frac{(x-\mu_j)^2}{2g^2}\right)$  $\mu$  $\bigg($ *x* $\mu$ Sigmoidal  $h_i(x) = \sigma$   $\frac{x - \mu_i}{x}$  $\int$  $\setminus$ =*hx* $j(x) = \sigma \frac{x - \mu_j}{g}$ σ

*s*

**Splines, Fourier, Wavelets, etc** 

## **Estimation Criterion**

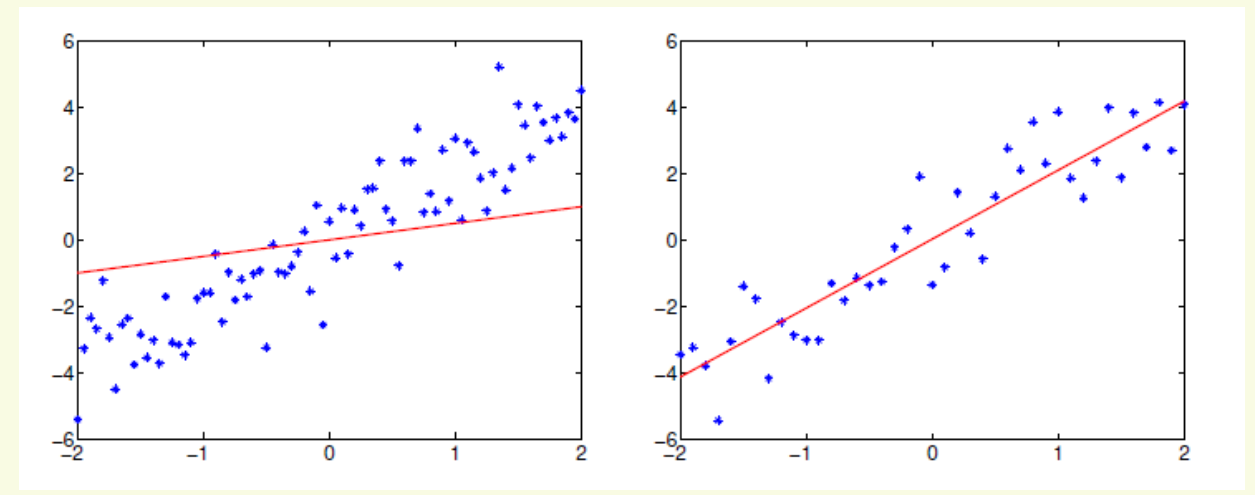

- We need a fitting/estimation criterion to select appropriate values for the parameters  $w_0, w_1$  based on the training set  $D = \{ (x_1, y_1) ... (x_n, y_n) \}$
- **For example, we can use the empirical loss:**

$$
J_n(w_1, w_0) = \frac{1}{n} \sum_{i=1}^n (y_i - f(x_i; w_1, w_0))^2
$$

(note: the loss is the same as in evaluation)

### **Empirical loss: motivation**

П **Ideally, we would like to find the parameters**  $W_0, W_1$ **, that**  $\mathbb{R}^n$ minimize the expected loss (unlimited training data):

$$
J(w_0, w_1) = E_{(x, y) \sim P}(y_i - f(x_i; w_0, w_1))^2
$$

where the expectation is over samples from *P(x,y)*.

 $\blacksquare$ When the number of training examples *n* is large:

$$
E_{(x,y)\sim P}(y_i - f(x_i; w_0, w_1))^2 \approx \frac{1}{n} \sum_{i=1}^n (y_i - f(x_i; w_0, w_1))^2
$$
  
Expected loss **Empirical loss**

## **Linear Regression Estimation**

**• Minimize the empirical squared loss** 

$$
J_n(w_0, w_1) = \frac{1}{n} \sum_{i=1}^n (y_i - f(x_i; w_0, w_1))^2
$$
  
= 
$$
\frac{1}{n} \sum_{i=1}^n (y_i - w_0 - w_1 x_i)^2
$$

By setting the derivatives with respect to  $w_1, w_0$  to zero we get necessary conditions for the "optimal" parameter values. $W_1, W_0$ 

$$
\frac{\partial}{\partial w_1} J_n(w_0, w_1) = \frac{2}{n} \sum_{i=1}^n (y_i - w_0 - w_1 x_i)(-x_i) = 0
$$
  

$$
\frac{\partial}{\partial w_0} J_n(w_0, w_1) = \frac{2}{n} \sum_{i=1}^n (y_i - w_0 - w_1 x_i)(-1) = 0
$$

### **Interpretation**

The optimality conditions

$$
\frac{2}{n} \sum_{i=1}^{n} (y_i - w_0 - w_1 x_i)(-x_i) = 0
$$
  

$$
\frac{2}{n} \sum_{i=1}^{n} (y_i - w_0 - w_1 x_i)(-1) = 0
$$

 $\varepsilon_i = (y - w_0 - w_1 x_i)$ ensure that the prediction error  $\varepsilon_i = (y - w_0 - w_1 x_i)$ is decorrelated with any linear function of the inputs.

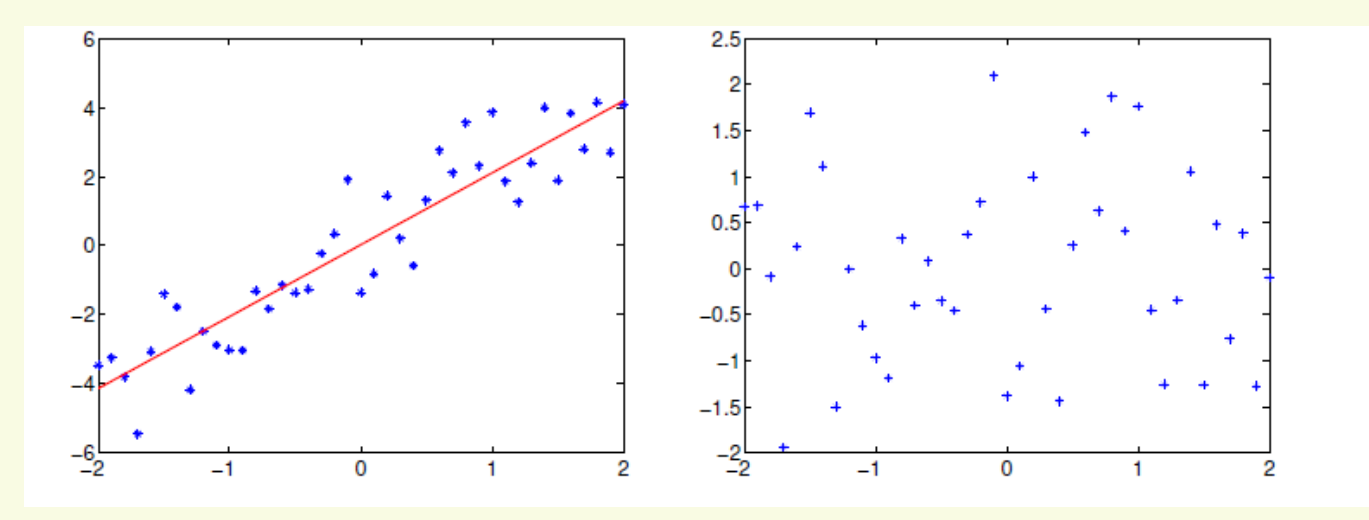

### **Linear Regression: Matrix Form**

$$
X = \begin{bmatrix} 1 & -x_1 \\ \dots & \dots \\ 1 & -x_n \end{bmatrix} \begin{bmatrix} 1 \\ \frac{10}{9} \\ \frac{10}{9} \\ \frac{10}{9} \end{bmatrix} \begin{bmatrix} w_0 \\ w_1 \\ w_1 \end{bmatrix} \begin{bmatrix} 1 \\ \frac{1}{2} \\ \frac{1}{2} \\ \frac{1}{2} \end{bmatrix} \begin{bmatrix} y_1 \\ \frac{1}{2} \\ \frac{1}{2} \\ \frac{1}{2} \end{bmatrix} \begin{bmatrix} y_1 \\ \frac{1}{2} \\ \frac{1}{2} \\ \frac{1}{2} \\ \frac{1}{2} \end{bmatrix}
$$

$$
J_n(w_0, w_1) = \frac{1}{n} \sum_{i=1}^n (y_i - w_0 - w_1 x_i)^2 = (\mathbf{X} w - \mathbf{y})^t (\mathbf{X} w - \mathbf{y})
$$

### **Linear Regression Solution**

 $\blacksquare$  By setting the derivatives of  $(Xw)$ to zero,  $-$  y $)^\prime$   $\rm(Xw$  $f\left(\mathrm{Xw}-\mathrm{y}\right)$ 

$$
\frac{2}{n} (X^{\mathrm{t}} y - X^{\mathrm{t}} X w) = 0
$$

we get the solution:

$$
\hat{\mathbf{w}} = (\mathbf{X}^{\mathrm{t}} \mathbf{X})^{-1} \mathbf{X}^{\mathrm{t}} \mathbf{y}
$$

The solution is a linear function of the outputs y.

#### **Statistical view of linear regression**

**In a statistical regression model we model both** the function and noise

**Observed output = function + noise**

*y*(*x*)= $f(x; w) + \varepsilon$ 

where, e.g.,  $\varepsilon \sim$  $(0,\sigma^2)$  $\varepsilon \sim N(0, \sigma)$ 

**• Whatever we cannot capture with our chosen** family of functions will be interpreted as noise

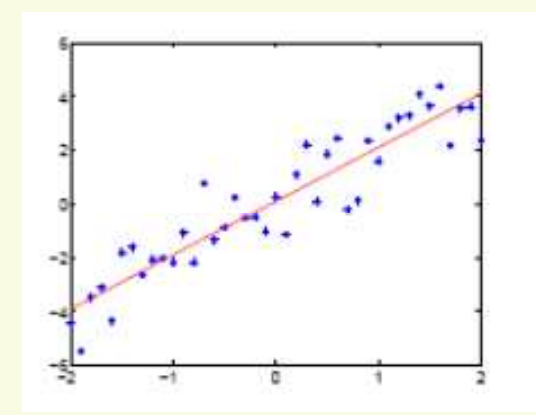

#### **Statistical view of linear regression**

■  $f(x; w)$  is trying to capture the mean of the observations *y* given the input *x*:

> $E[y \mid x]$  $= E[f(x; w) + \varepsilon | x]$ =*f*(*x*;*w*)

 where *E*[ *y| x*] is the conditional expectation of *y* given *<sup>x</sup>*, evaluated according to the model (not according to the underlying distribution of X)

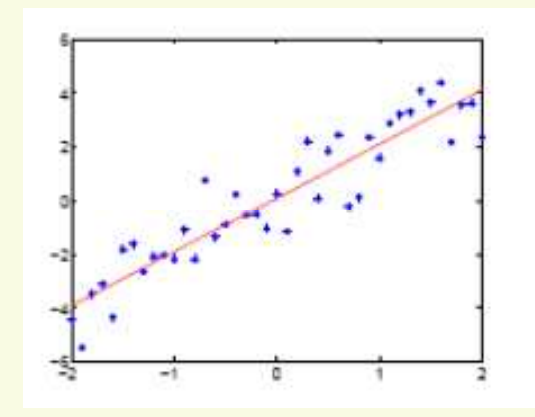

#### **Statistical view of linear regression**

**According to our statistical model** 

$$
y(x) = f(x; w) + \varepsilon, \ \varepsilon \sim N(0, \sigma^2)
$$

the outputs  $y$  given  $x$  are normally distributed with mean $f$   $(x;w)$  and variance σ 2 $\overline{\phantom{a}}$ :

$$
p(y \mid x, w, \sigma^2) = \frac{1}{\sqrt{2\pi\sigma^2}} \exp\left[-\frac{1}{2\sigma^2} (y - f(x; w))^2\right]
$$

(we model the uncertainty in the predictions, not just the mean)

### Maximum likelihood estimation

Given observations  $D = \{(x_1, y_1), ..., (x_n, y_n)\}$  we find the parameters w that maximize the likelihood of the continuity. the outputs: $\big\{\hspace{-0.04cm}\big($ *x*1, *y*<sup>1</sup>),..., (  $\{x_n, y_n\}$ *n*

$$
L(w, \sigma^2) = \prod_{i=1}^{n} p(y_i | x_i, w, \sigma^2)
$$

$$
= \left(\frac{1}{\sqrt{2\pi\sigma^2}}\right)^n \exp\left\{-\frac{1}{2\sigma^2}\sum_{i=1}^n\left(y_k - f(x_k; w)\right)^2\right\}
$$

**• Maximize log-likelihood** 

$$
\log L(w, \sigma^2) = \log \left( \frac{1}{\sqrt{2\pi\sigma^2}} \right)^n - \left( \frac{1}{2\sigma^2} \sum_{i=1}^n \left( y_k - f(x_k; w) \right)^2 \right)
$$

minimize

### Maximum likelihood estimation

■ Thus

$$
w_{MLE} = \arg\min_{w} \sum_{i=1}^{n} (y_i - f(x_i; w))^2
$$

**But the empirical squared loss is** 

$$
J_n(w) = \frac{1}{n} \sum_{i=1}^n (y_i - f(x_i; w))^2
$$

**Least-squares Linear Regression is MLE for Gaussian noise !!!**

# **Linear Regression (is it "good"?)**

- Simple model
- Straightforward solution

#### **BUT**

- **MLS is not a good estimator for prediction error**
- •**The matrix XTX could be ill conditioned**
	- -**Inputs are correlated**
	- -**Input dimension is large**
	- -**Training set is small**

### **Linear Regression - Example**

In this example the output is generated by the model (where *ε* $\varepsilon$  is a small white Gaussian noise):

 $y = 0.8x_1 + 0.2x_2 + \varepsilon$ 

Three training sets with different correlations between the two inputs were randomly chosen, and the linear regression solution was applied.

## **Linear Regression – Example**

#### And the results are…

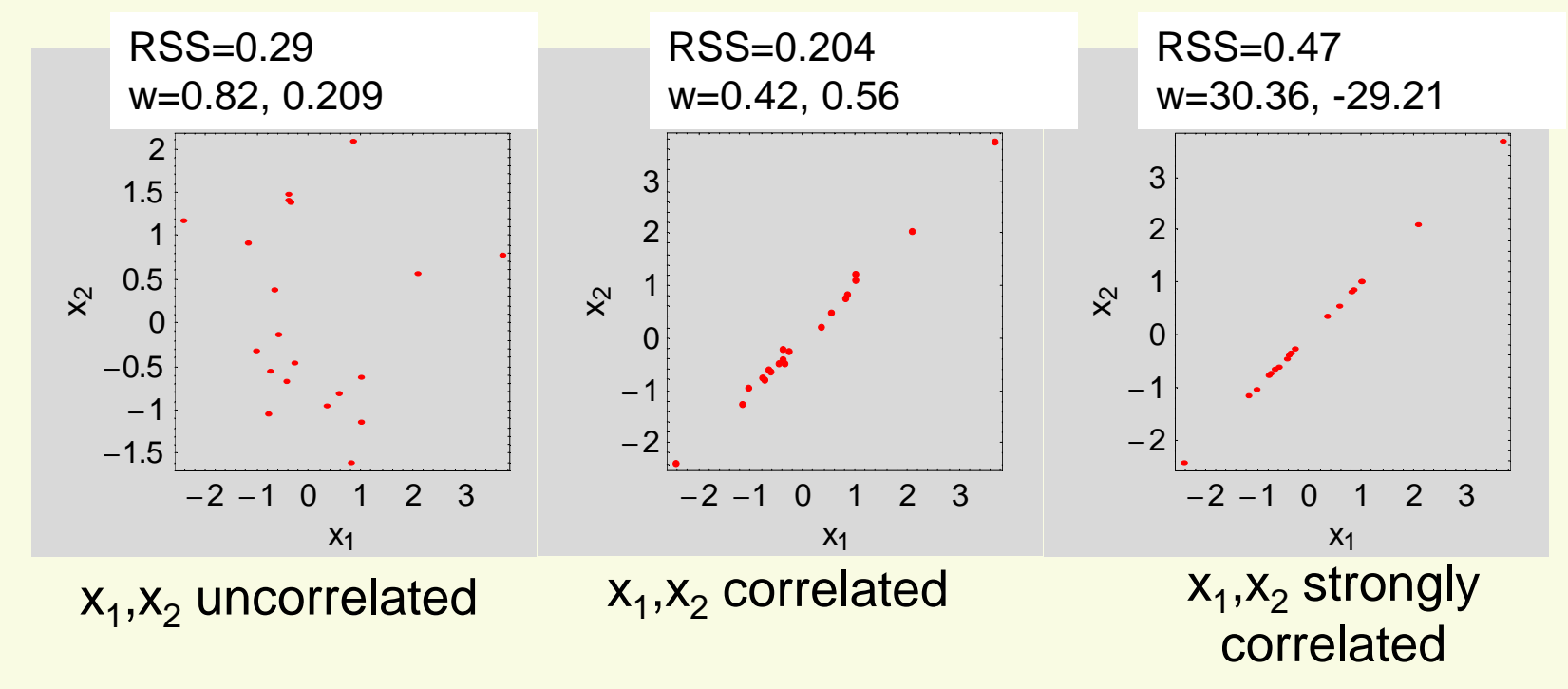

**Strong correlation can cause the coefficients to be very large, and they will cancel each other to achieve a good RSS.**

**Linear Regression**

# **What can be done?**

# **Shrinkage methods**

- **Ridge Regression**
- Lasso
- **PCR (Principal Components Regression)**
- PLS (Partial Least Squares)

# **Shrinkage methods**

### Before we proceed:

 Since the following methods are not invariant under input scale, we will assume the input is normalized (mean 0, variance 1):

$$
x'_{ij} \leftarrow x_{ij} - \overline{x}_j \qquad x_{ij} \leftarrow \frac{x'_{ij}}{\sigma_j}
$$

 $\Box$ **The offset**  $W_0$  **is always estimated as**  $W_0 = (\sum y_i)/N$ and we will work with centered  $y$  (meaning  $y$   $\leftarrow$   $y$ - $w$ <sub>0</sub>) *i* ∑

## **Ridge Regression**

- Ridge regression shrinks the regression coefficients by imposing a penalty on their size ( also called weight decay)
- $\mathcal{L}_{\mathcal{A}}$  In ridge regression, we add a quadratic penalty on the weights: $\bigg\}^2$ *NMM*

$$
J(w) = \sum_{i=1}^{N} \left( y_i - w_0 - \sum_{j=1}^{M} x_{ij} w_j \right)^2 + \lambda \sum_{j=1}^{M} w_j^2
$$

where  $\lambda \geq 0$  is a tuning parameter that controls the amount of shrinkage.

 $\blacksquare$  The size constraint prevents the phenomenon of wildly large coefficients that cancel each other from occurring.

## **Ridge Regression Solution**

**Ridge regression in matrix form:** 

$$
J(w) = (y - Xw)^{t}(y - Xw) + \lambda w^{t}w
$$

■ The solution is

$$
\hat{w}^{ridge} = (X^t X + \lambda I_M)^{-1} X^t y \qquad \hat{w}^{LS} = (X^t X)^{-1} X^t y
$$

- The solution adds a positive constant to the diagonal of X<sup>T</sup>X before inversion. This makes the<br>nrablem per singular susp if X dess pat have full problem non singular even if X does not have full<br>column ronk column rank.
- **For orthogonal inputs the ridge estimates are the** scaled version of least squares estimates:

$$
\hat{w}^{ridge} = \gamma \hat{w}^{LS} \quad 0 \le \gamma \le 1
$$

## **Ridge Regression (insights)**

*T X*= *UDV*The matrix *X* can be represented by it's SVD:

- •*U* is a N\*M matrix, it's columns span the column space of *X*
- •*D* is a M\*M diagonal matrix of singular values
- •*V* is a M\*M matrix, it's columns span the row space of *X*

Lets see how this method looks in the Principal Components coordinates of *X*

### **Ridge Regression (insights)**

$$
X' = XV
$$
  

$$
Xw = (XV)(VTw) = X'w'
$$

 $\hat{W}^{us} = V^I \hat{W}^{us} = V$ (*VDU* $U'UDV'$  *(VDU<sup>'</sup>*  $y = D^{-1}U'$  *y*  $\bigg)$  $^{ls}$   $=$   $V^T \hat{w}^{ls}$   $=$   $V^T$ *TT* $T^1$ *VDII*<sup> $T$ </sup> $\overline{v} = D^{-1}U^T$  $\hat{w}^{us} = V^I \hat{w}^{is} = V^I (VDU^I UDV^I)^{\top} VDU^I y = D^{-1}$  $=$  v W  $=$  v IVIII IIIV IVIII  $\vee$ The least squares solution is given by:  $|\hat{w}^{\prime s}\!=\!(\!\mathrm{X}^{\mathrm{t}}\mathrm{X})$   $^{\mathrm{t}}\mathrm{X}^{\mathrm{t}}\mathrm{y}$  $\Big($ ) $\mathbf{\hat{a}}^{ls}$  -  $(\mathbf{v}^{\text{t}} \mathbf{v})^{\text{-}1} \mathbf{v}^{\text{t}}$  $\hat{\mathbf{\psi}}^{ls}=\left(\mathbf{X}^{t} \mathbf{X}\right)^{-1} \mathbf{X}$  $=$   $\lambda$   $\lambda$   $\lambda$ 

The Ridge Regression is similarly given by:

$$
\hat{w}^{ridge} = V^T \hat{w}^{ridge} = V^T (VDU^T UDV^T + \lambda I)^{-1} VDU^T y =
$$
\n
$$
= (D^2 + \lambda I)^{-1} DU^T y = (D^2 + \lambda I)^{-1} D^2 \hat{w}^{ds}
$$
 Diagonal

## **Ridge Regression (insights)**

$$
\mathbf{\hat{w}}_{j}^{ridge} = \frac{d_{j}^{2}}{d_{j}^{2} + \lambda} \mathbf{\hat{w}}_{j}^{ls}
$$

In the PCA axes, the ridge coefficients are just scaled LS coefficients!

The coefficients that correspond to smaller input variance directions are scaled down more.

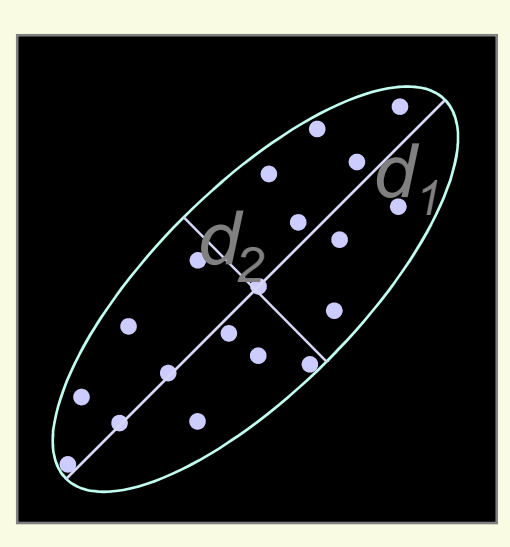

### **Ridge Regression**

In the following simulations, quantities are plotted versus the quantity

$$
df(\lambda) = \sum_{j=1}^{M} \frac{d_j^2}{d_j^2 + \lambda}
$$

This monotonic decreasing function is the *effective* degrees of freedom of the ridge regression fit.

## **Ridge Regression**

Simulation results: 4 dimensions (w=1,2,3,4)

No correlation

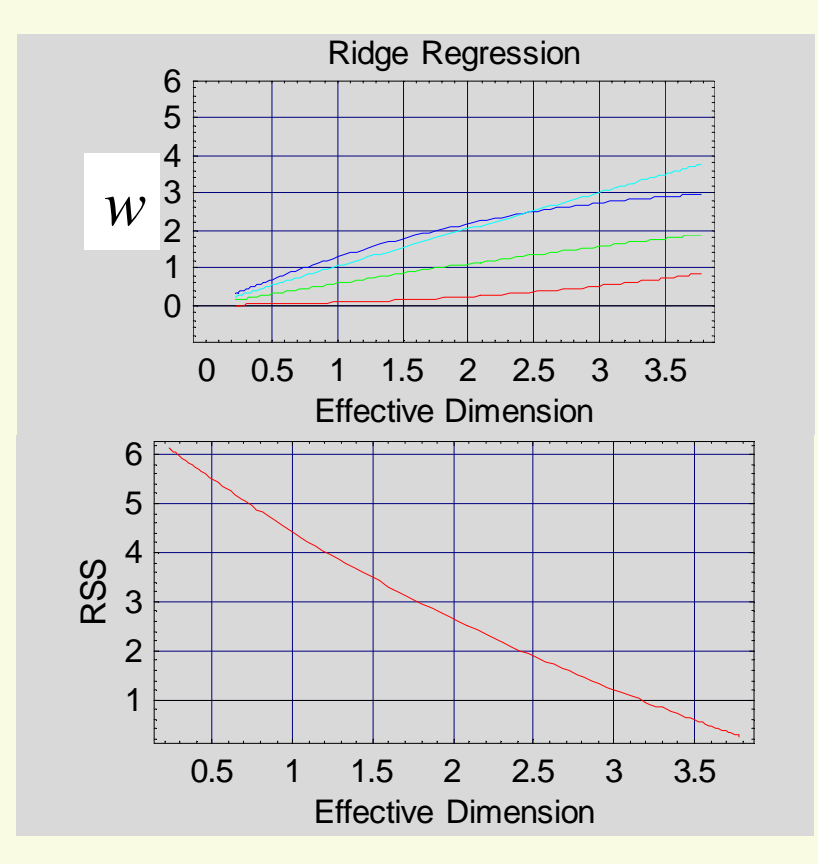

#### Strong correlation

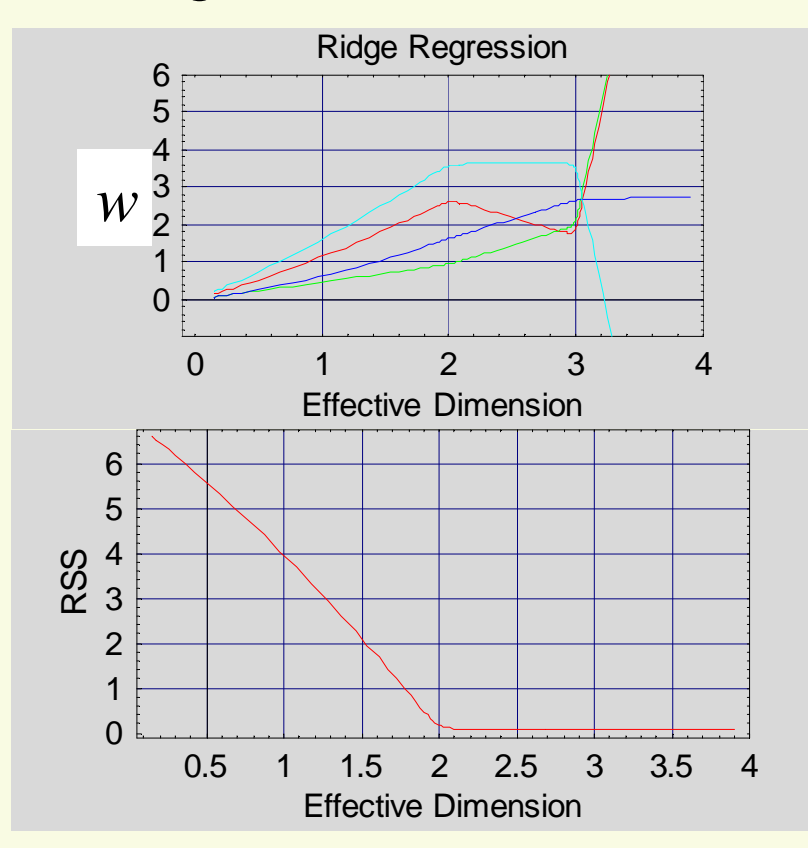

#### **Ridge regression is MAP with Gaussian prior**

$$
J(w) = -\log P(D | w) P(w)
$$
  
=  $-\log \left[ \prod_{i=1}^{n} N(y_i | w^t x_i, \sigma^2) N(w | 0, \tau^2) \right]$   
=  $\frac{1}{2\sigma^2} (y - Xw)^t (y - Xw) + \frac{1}{2\tau^2} w^t w + const$ 

This is the same objective function that ridge solves, using  $\quad \lambda = \sigma^2$ 2 $\lambda=\sigma^2/\tau^2$ 

 $Ridge:$   $J(w) = (y - Xw)^t(y - Xw) + \lambda w^t w^t$  $\mathcal{I}_{1}^{t}$   $(x_{1}, y_{2}, y_{3}) + 2y^{t}$  $(w)=(y-Xw)(y-Xw)+\lambda w$ 

#### **Lasso**

Lasso is a shrinkage method like ridge, with a subtle but important difference. It is defined by

$$
\hat{w}^{lasso} = \arg \min_{\beta} \left\{ \sum_{i=1}^{N} \left( y_i - \sum_{j=1}^{M} x_{ij} w_j \right)^2 \right\}
$$
  
subject to 
$$
\sum_{j=1}^{M} |w_j| \le t
$$

There is a similarity to the ridge regression problem: the  $L_{2}$  ridge regression penalty is replaced by the  $L_{1}$  lasso  $\overline{\phantom{a}}$ penalty.

The  $L_1$  penalty makes the solution non-linear in y and requires a quadratic programming algorithm to compute it.

#### **Lasso**

If t is chosen to be larger then  $t_o$ :

$$
t \ge t_0 \equiv \sum_{j=1}^{M} \left| \hat{w}^{ls} \right|
$$

then the lasso estimation is identical to the least squares. On the other hand, for say  $t=t<sub>0</sub>/2$ , the least squares coefficients are shrunk by about 50% on average.

For convenience we will plot the simulation results versus shrinkage factor s:

$$
s \equiv \frac{t}{t_0} = \frac{t}{\sum_{j=1}^{M} |\hat{w}^{ls}|}
$$

### **Lasso**

#### Simulation results:

#### No correlation

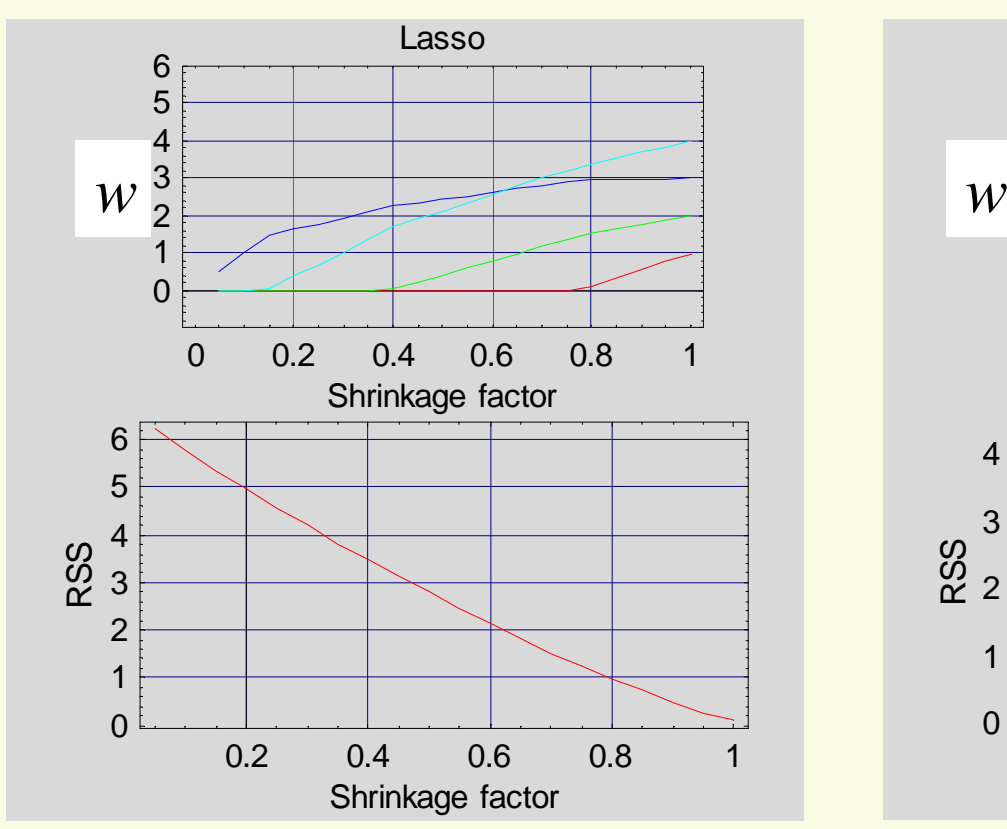

#### **Strong correlation**

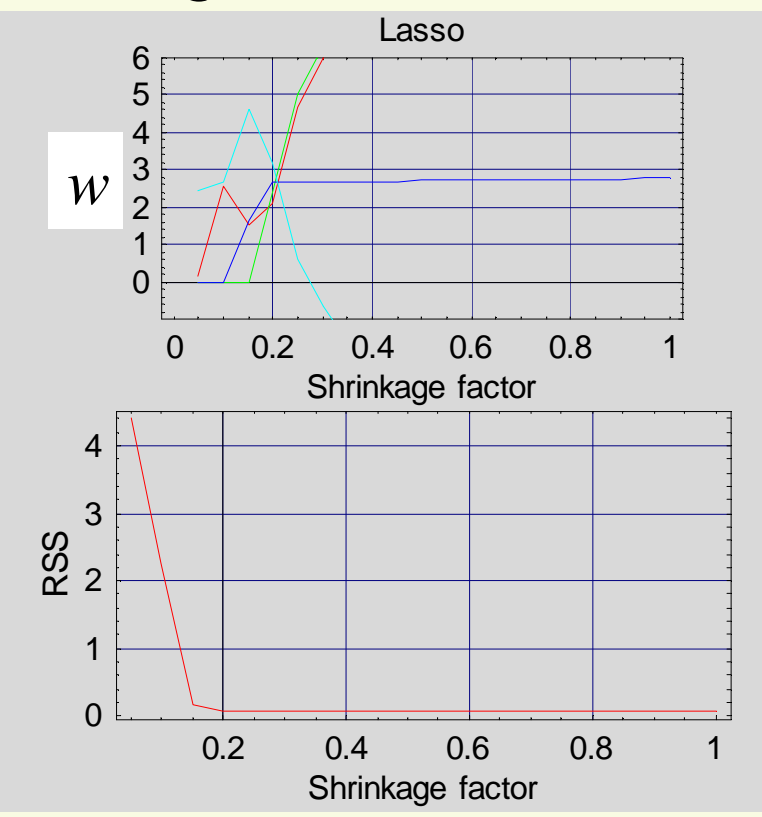

### **L2 vs L1 penalties**

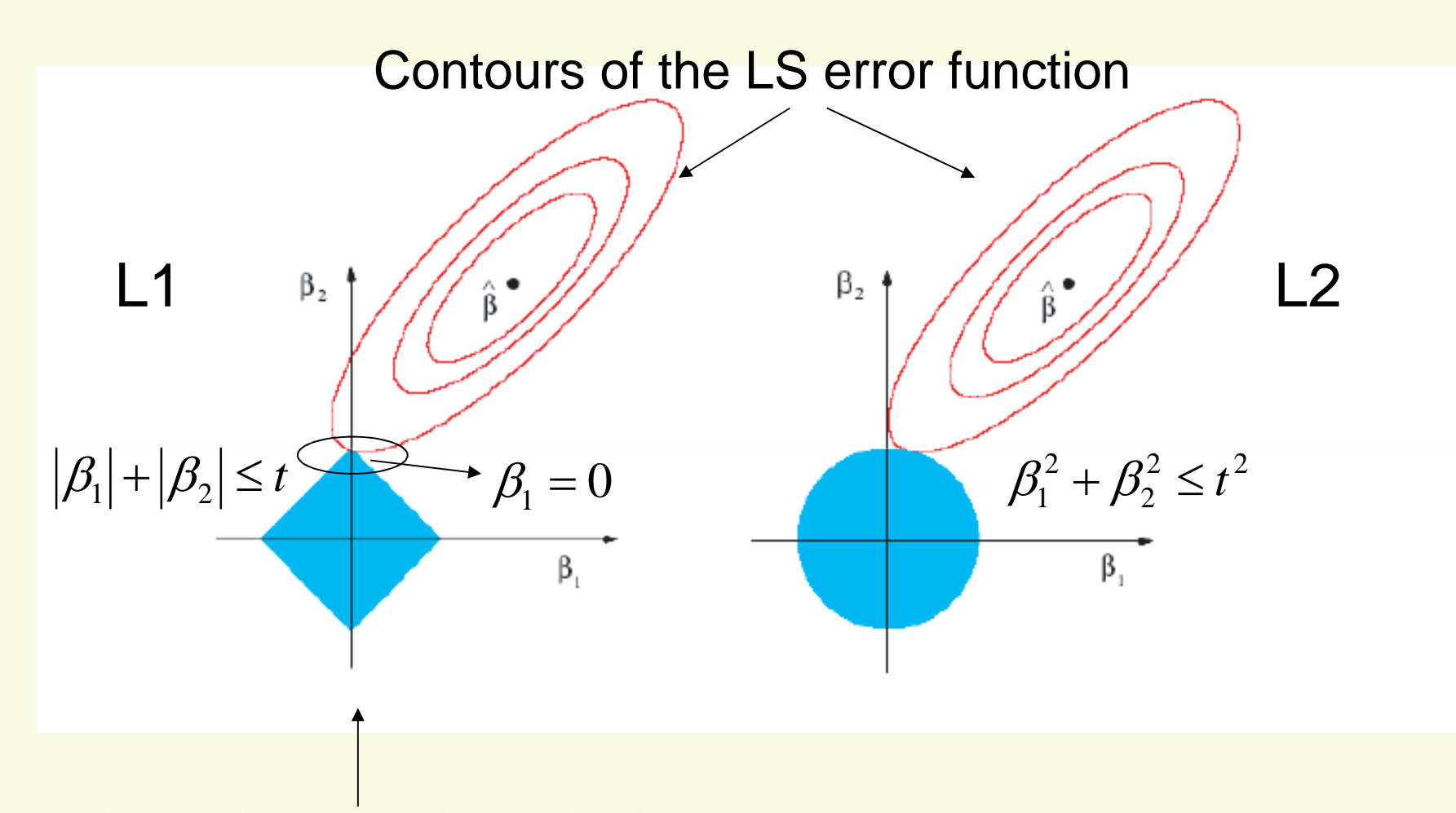

In Lasso the constraint region has corners; when the solution hits a corner the corresponding coefficients becomes 0 (when M>2 more than one).

Problem:

Figure 1 plots linear regression results on the basis of only three data points. We used various types of regularization to obtain the plots (see below) but got confused aboutwhich plot corresponds to which regularization method. Please assign each plot to one (and only one) of the following regularization method.

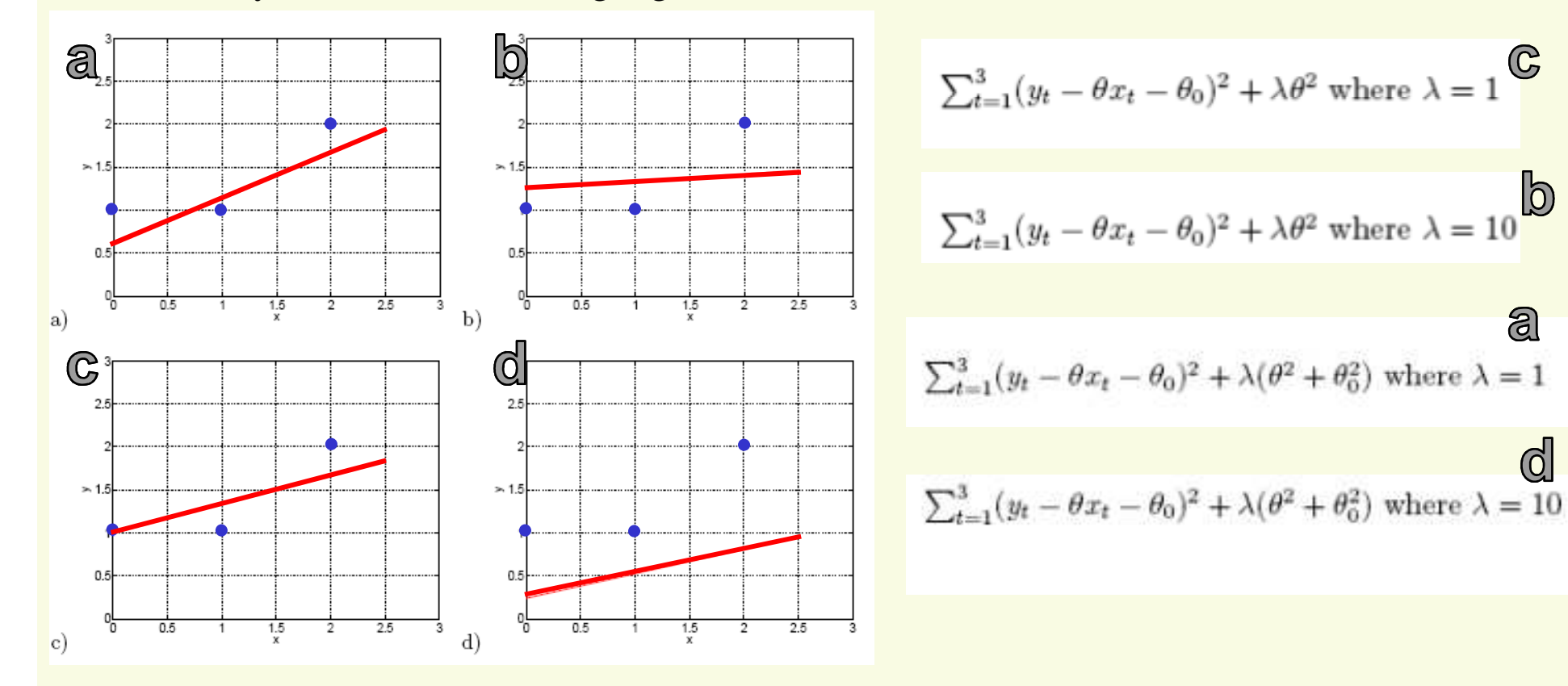